## Microsoft Outlook 2003 Keyboard Shortcuts

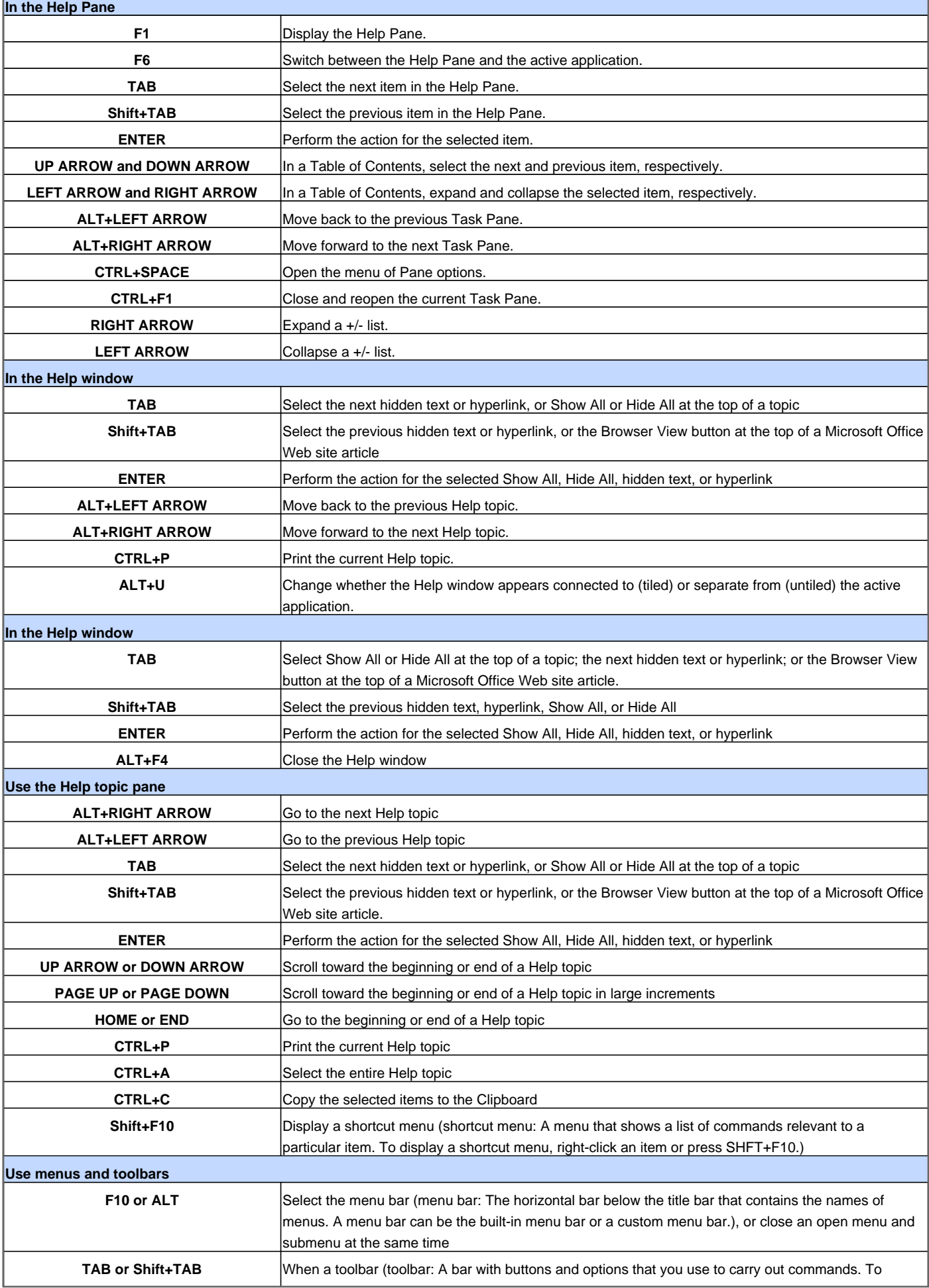

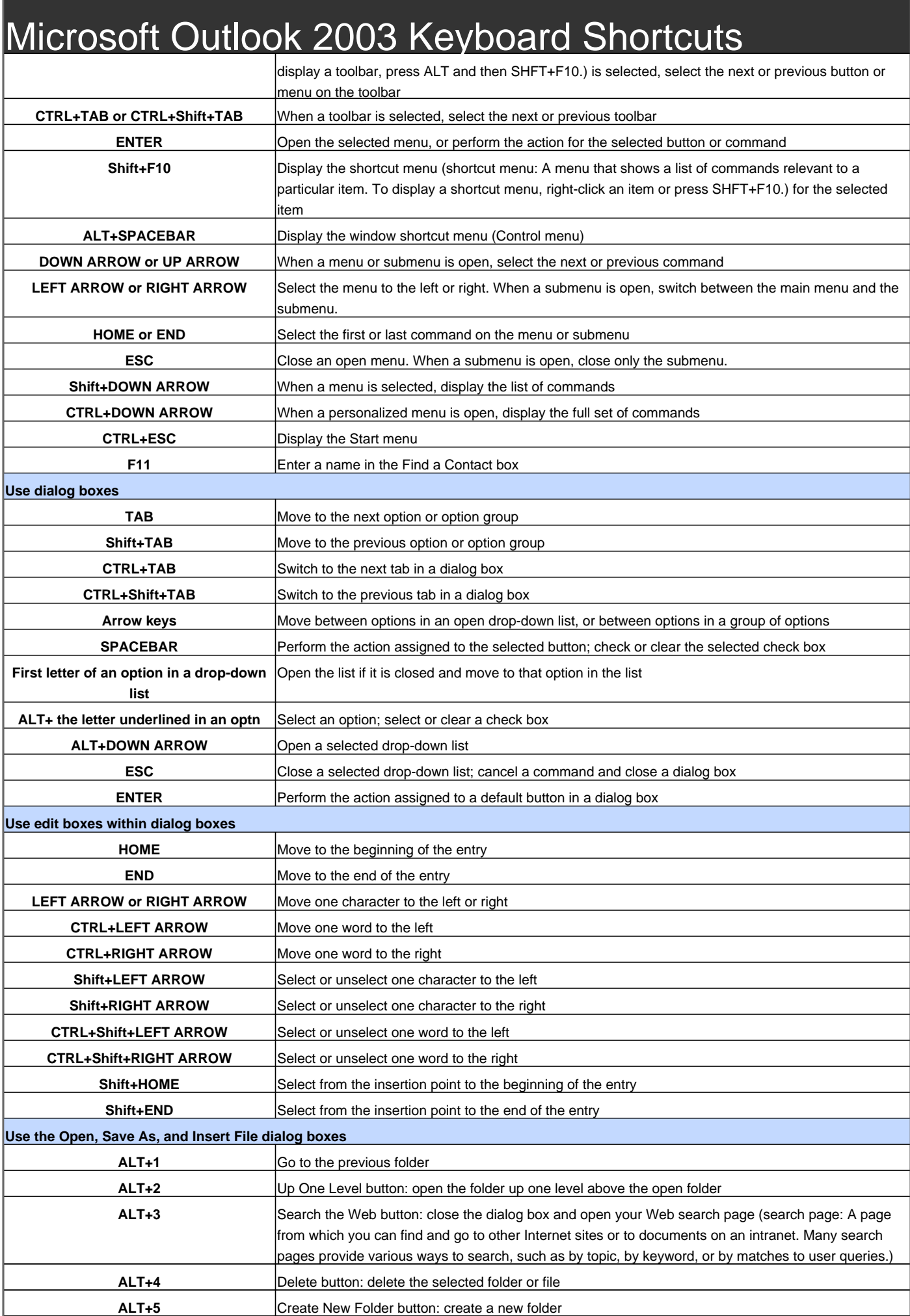

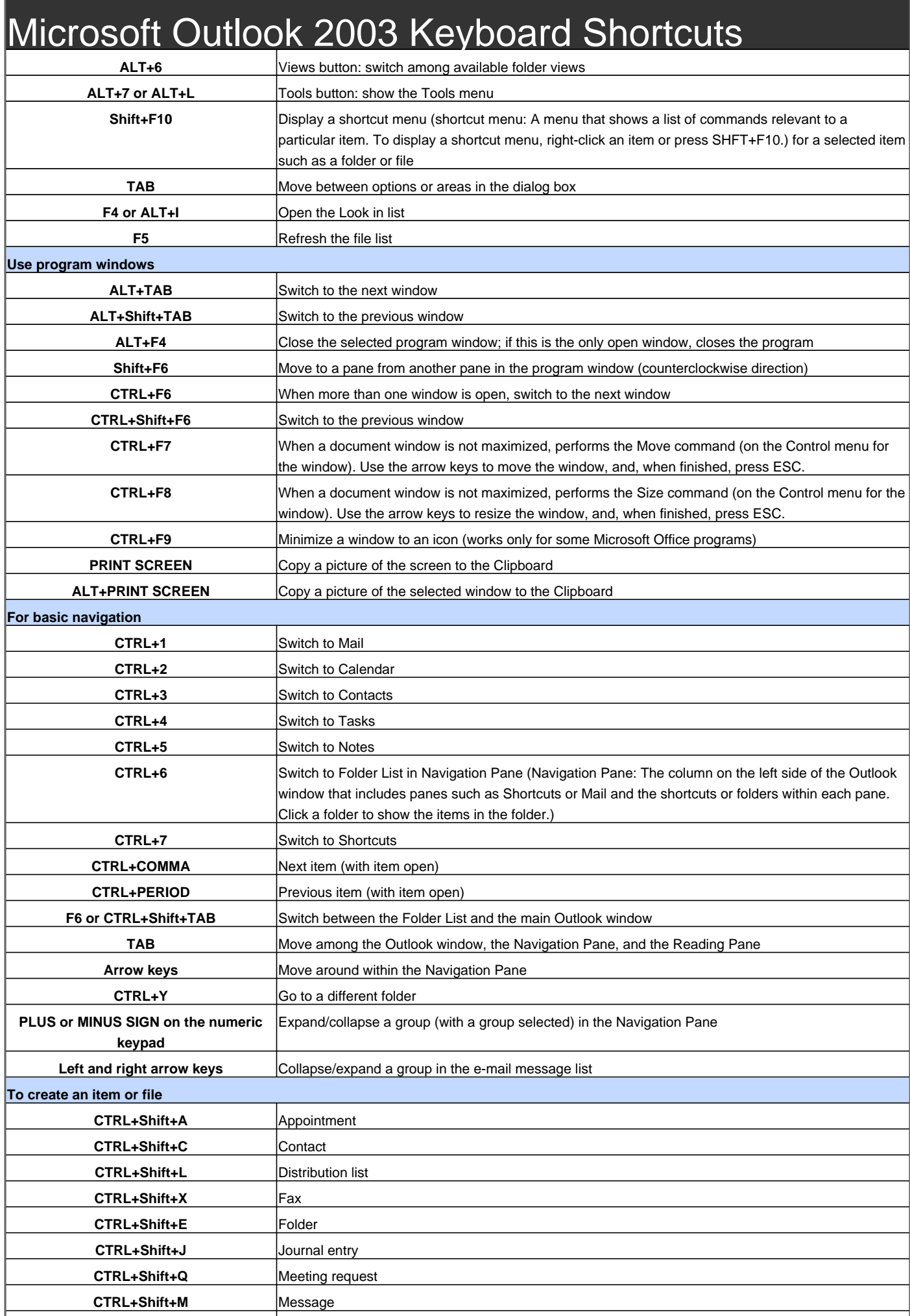

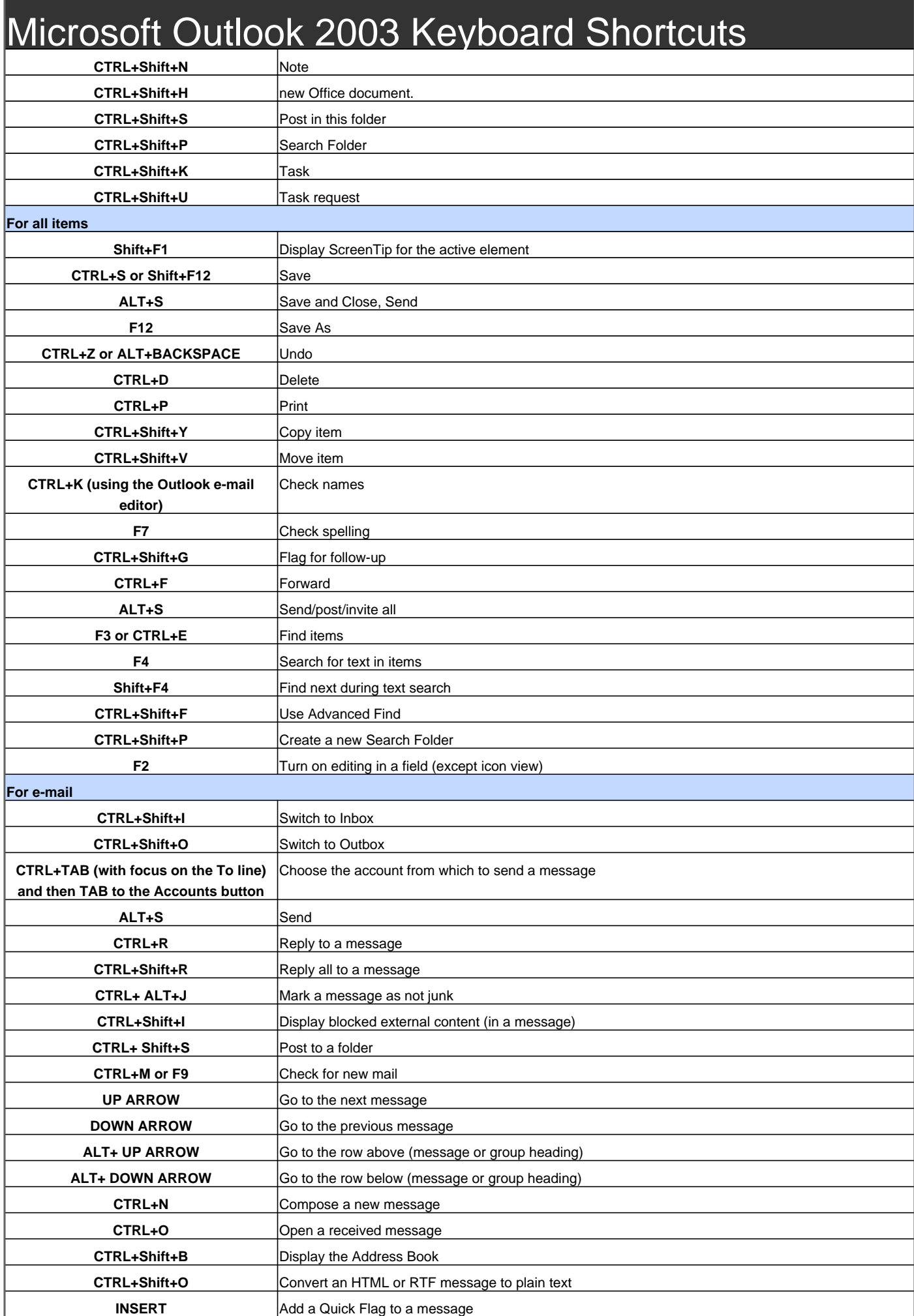

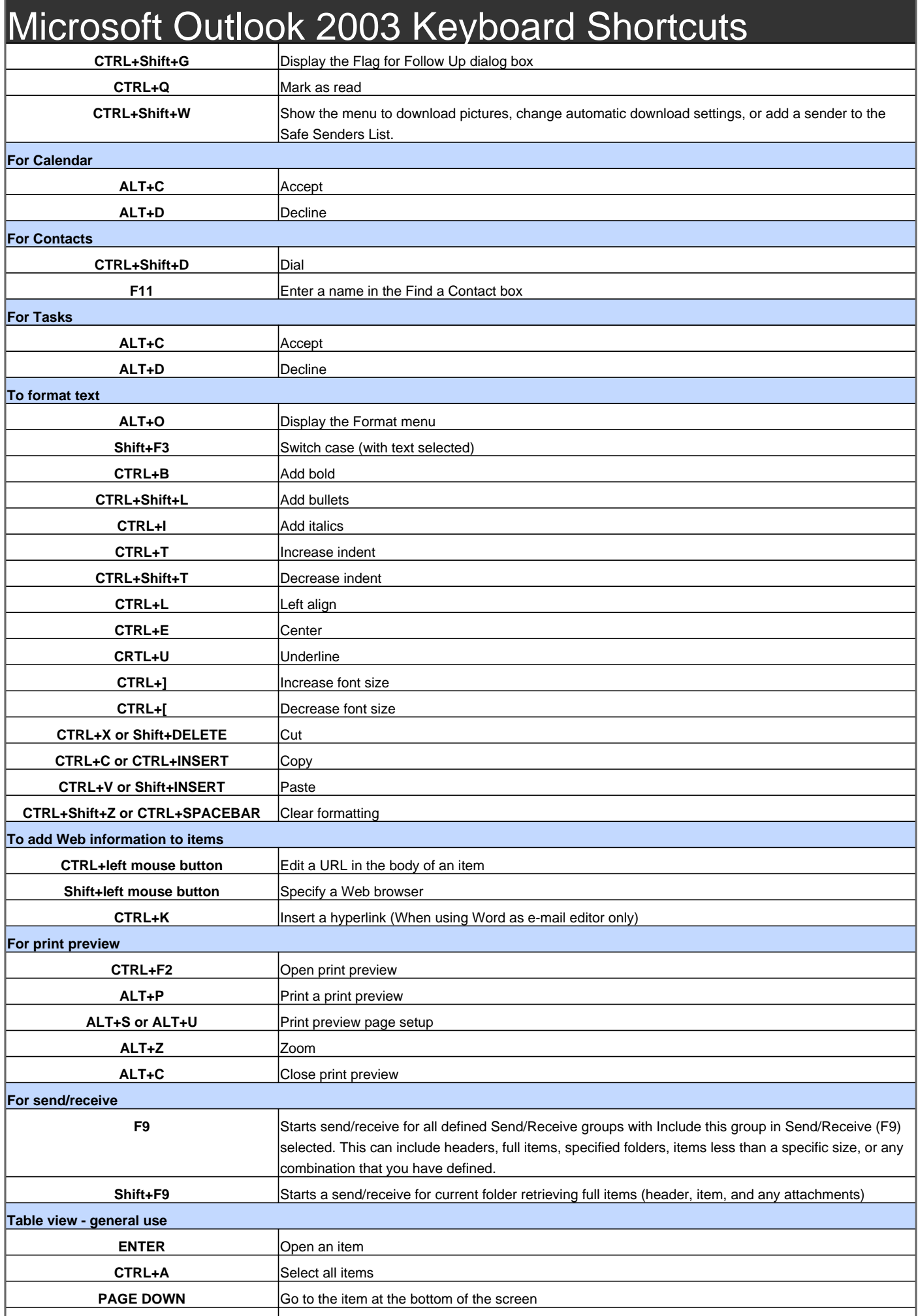

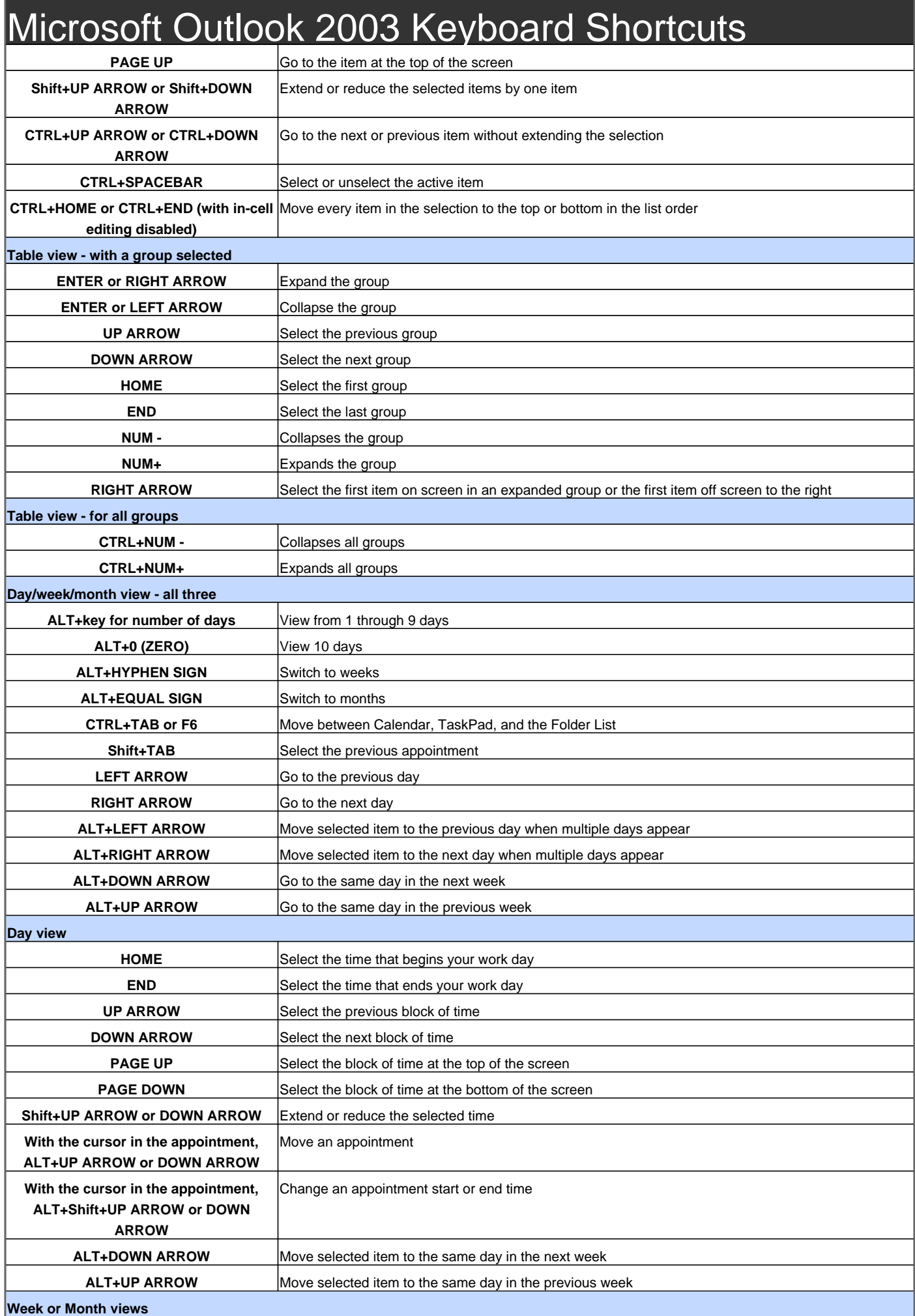

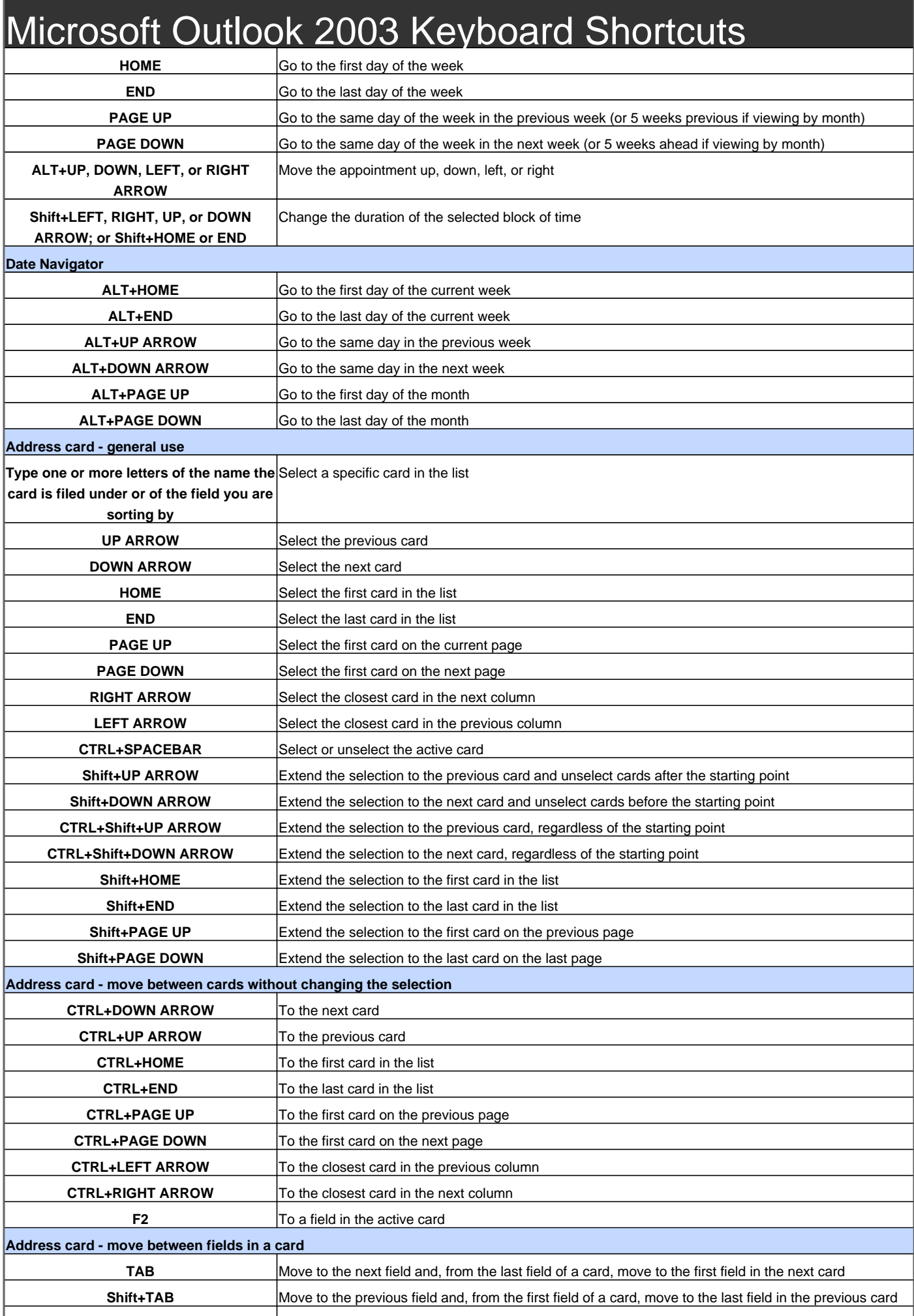

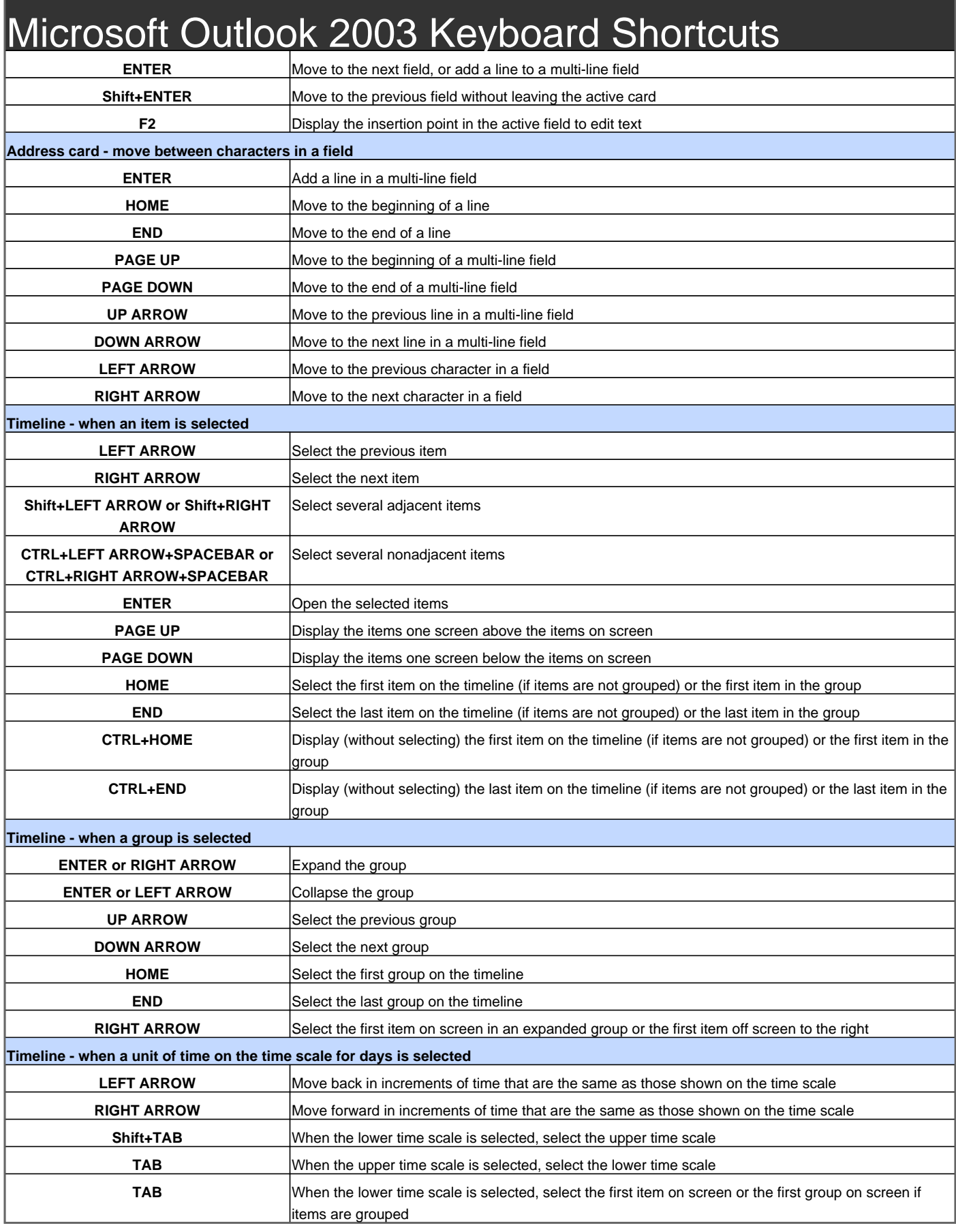

Visit http://www.shortcutmania.com/ for more printable keyboard shortcuts